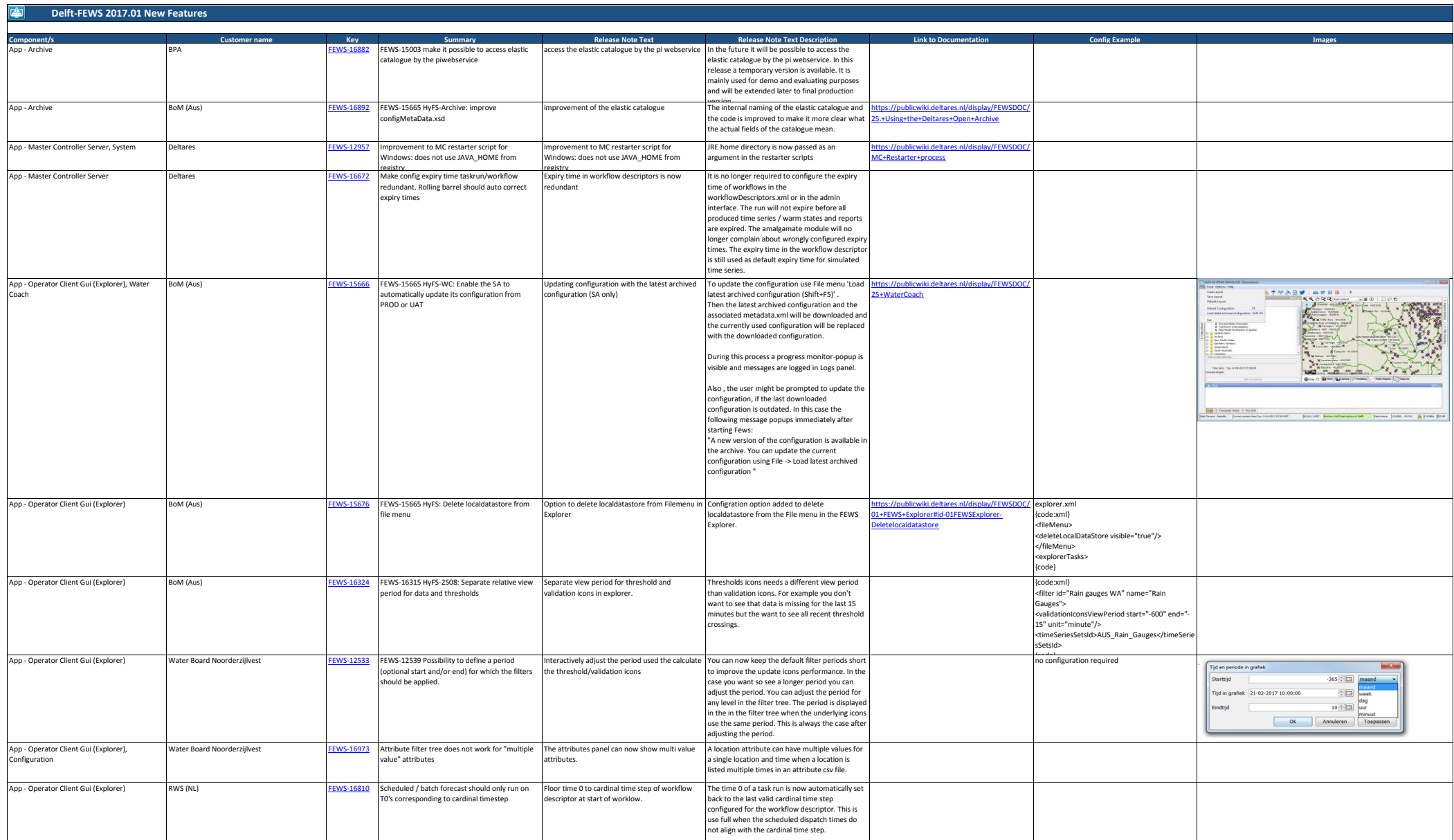

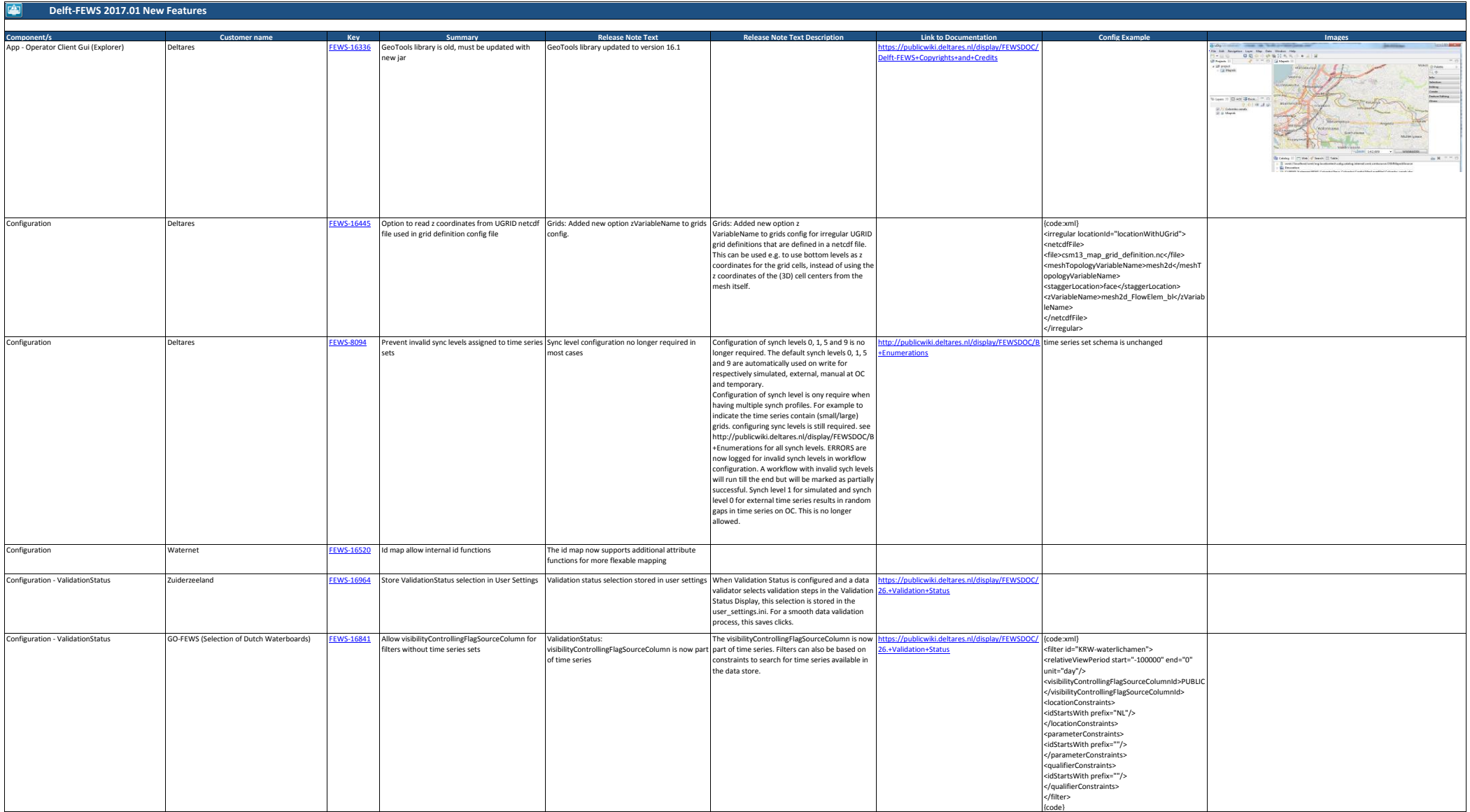

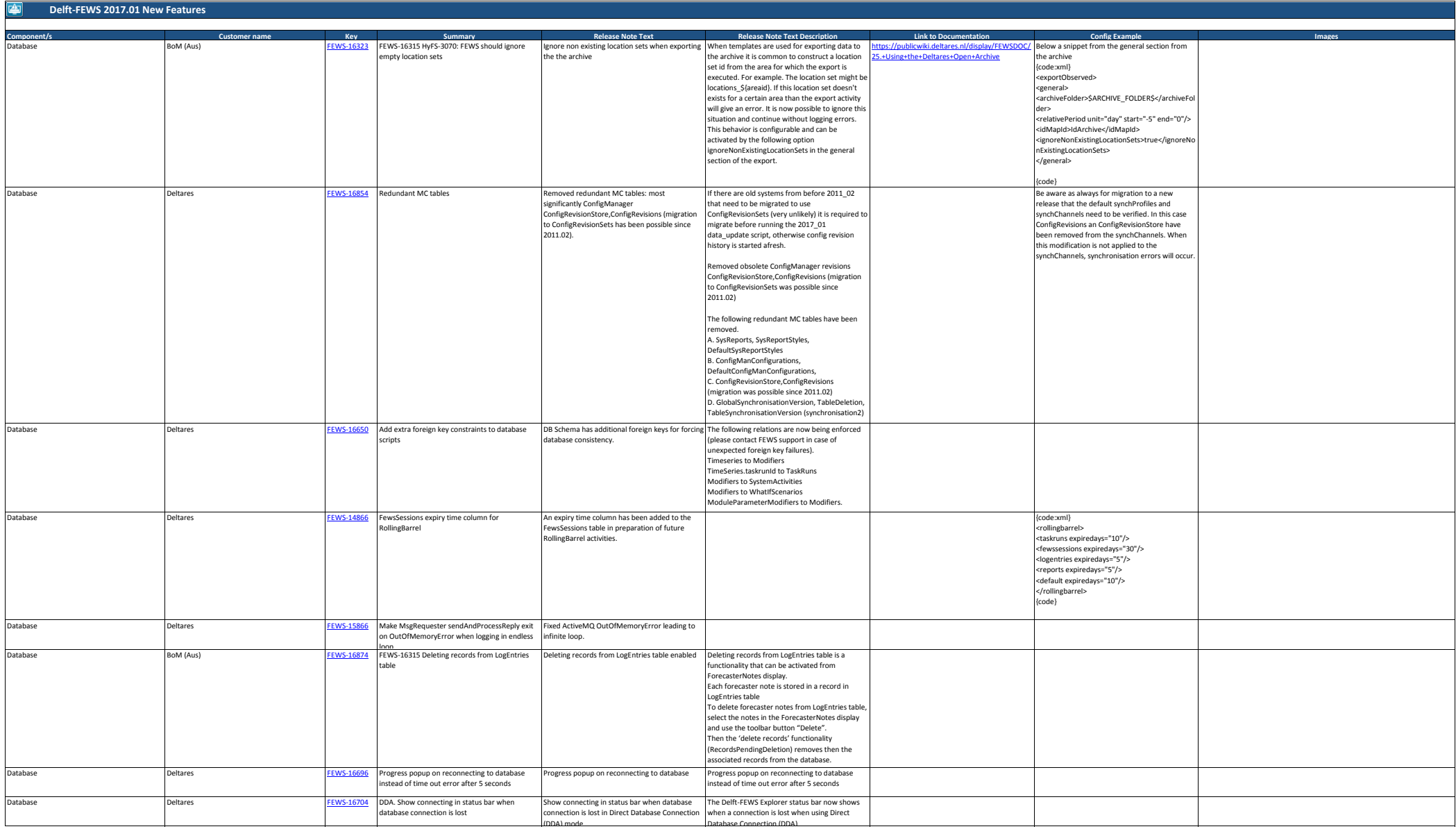

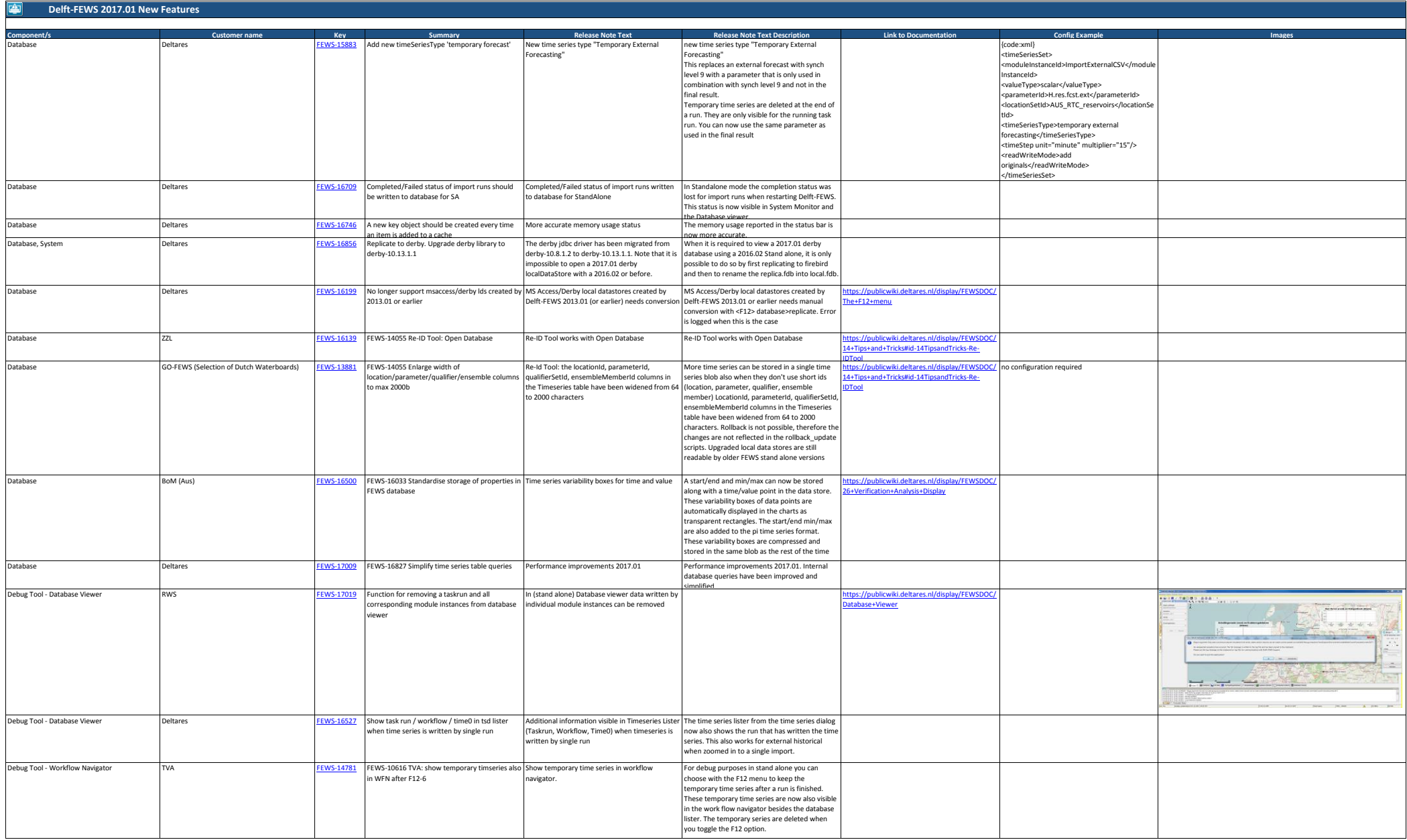

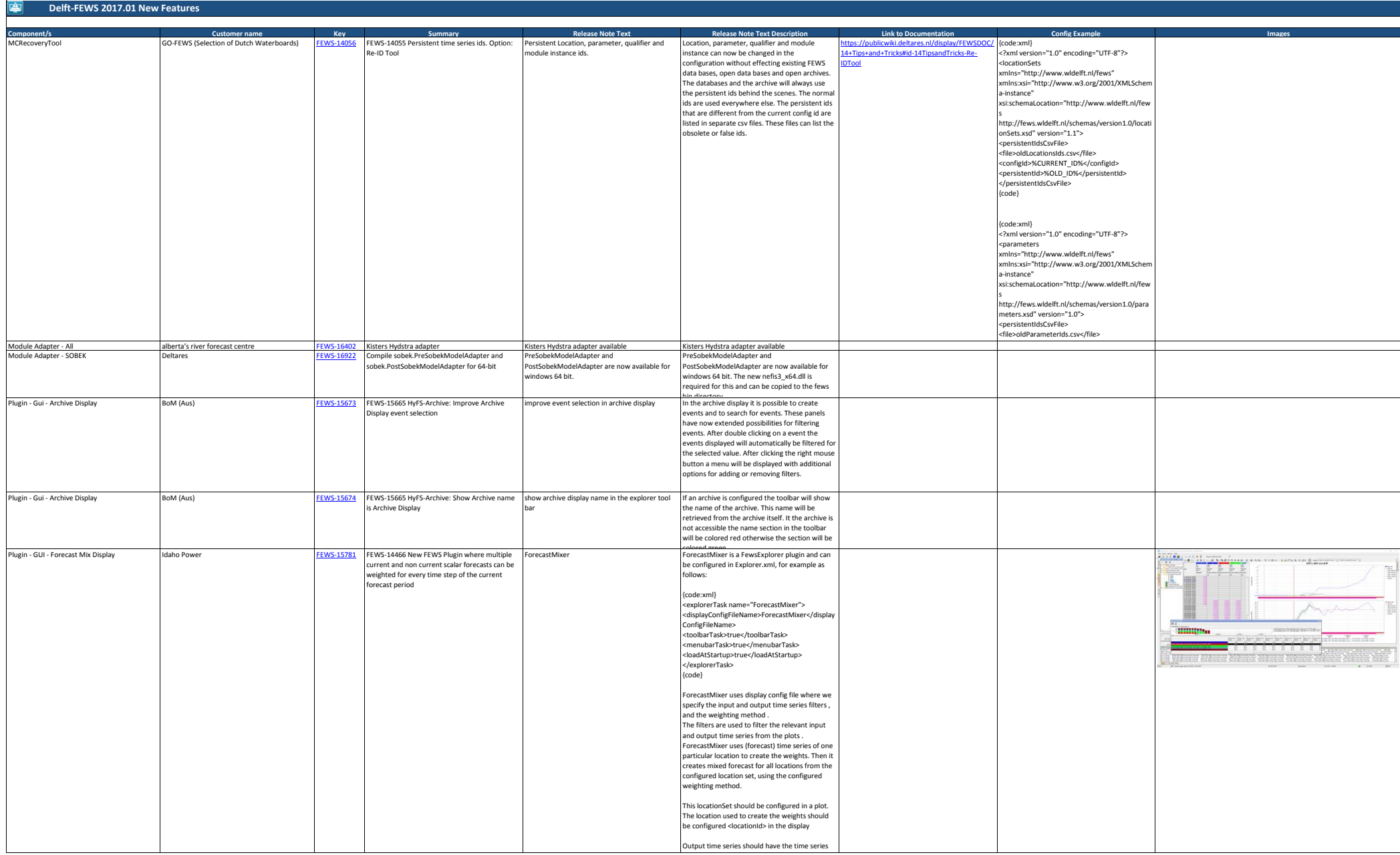

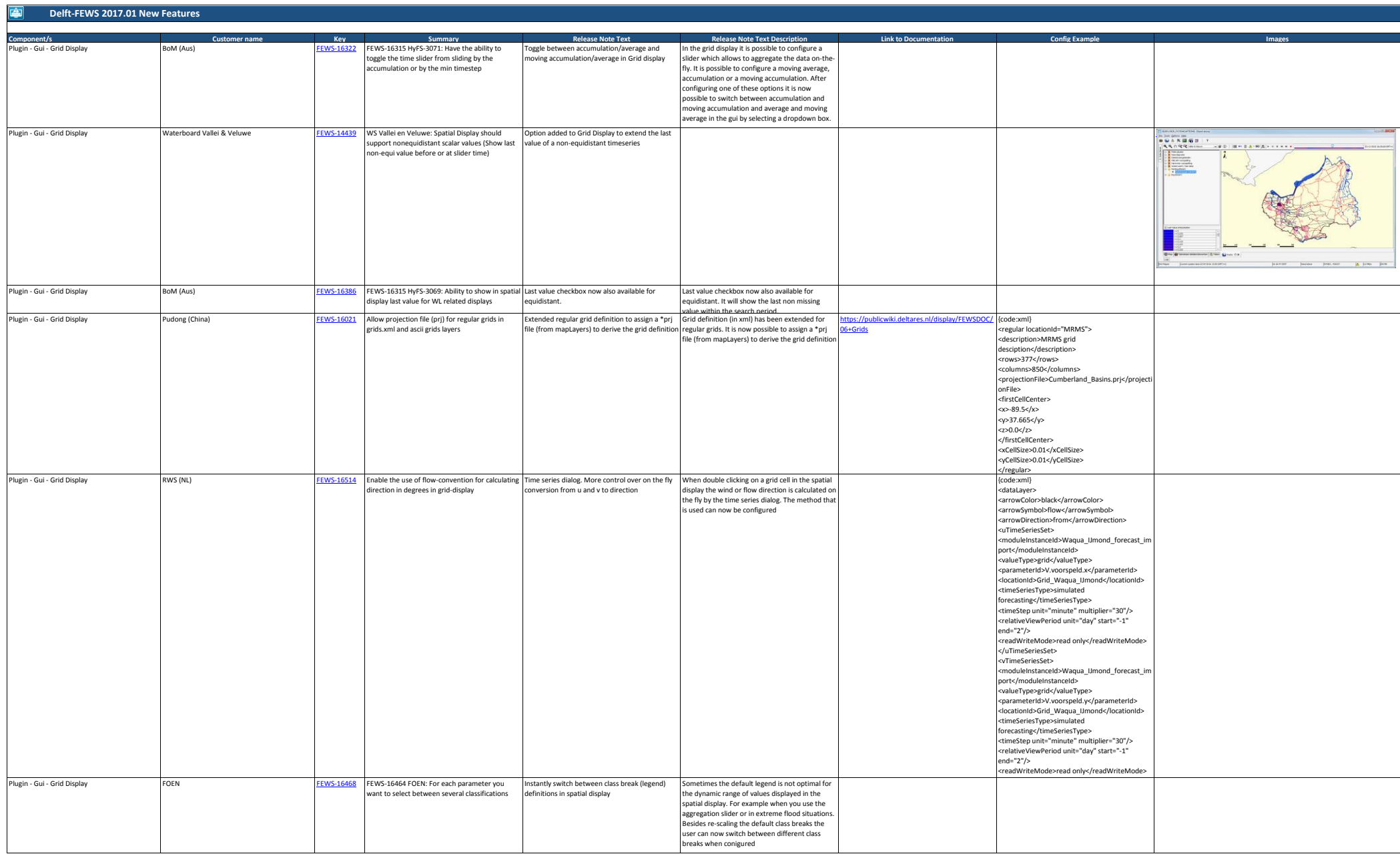

![](_page_6_Picture_421.jpeg)

![](_page_7_Picture_372.jpeg)

![](_page_8_Picture_330.jpeg)

![](_page_9_Picture_299.jpeg)

![](_page_10_Picture_315.jpeg)

![](_page_11_Picture_459.jpeg)

![](_page_12_Picture_345.jpeg)

![](_page_13_Picture_454.jpeg)

![](_page_14_Picture_351.jpeg)

![](_page_15_Picture_427.jpeg)

![](_page_16_Picture_444.jpeg)

![](_page_17_Picture_470.jpeg)

![](_page_18_Picture_146.jpeg)